УДК 621.372.061

## **БАГАТОВАРІАНТНИЙ АНАЛІЗ ТА ОПТИМІЗАЦІЯ ЛІНІЙНИХ ПАРАМЕТРИЧНИХ КІЛ У ПРОГРАМНОМУ СЕРЕДОВИЩІ MAOPCS<sup>1</sup>**

*Шаповалов Ю .І., д.т.н., доцент; Мандзій Б. А., д.т.н., професор; Бачик Д. Р., к.т.н.* 

*Національний університет «Львівська політехніка», Львів, Україна, [dariya.smal@gmail.com](mailto:dariya.smal@gmail.com)*

## **MULTIVARIATE ANALYSIS AND OPTIMIZATION OF LINEAR PERIODICALLY TIME-VARIABLE CIRCUITS AT THE ENVIROMENT OF MAOPCS**

*Yu. Shapovalov, Sc.D., associate professor; B. Mandziy, Sc.D., professor; D. Bachyk, Ph.D. Lviv Polytechnic National University, Lviv, Ukraine, [dariya.smal@gmail.com](mailto:dariya.smal@gmail.com)*

## **Вступ**

Останнім часом спостерігається підвищення інтересу до засобів аналізу параметричних кіл [1 – 4], що можемо пояснити як поширенням таких пристроїв у науці і техніці (космічний зв'язок, супутникове телебачення, штучний інтелект), так і появою потужних прикладних програмних продуктів, таких як MATLAB, Mathematica. Методи, які є основою, зокрема, частотного аналізу лінійних параметричних кіл можемо розділити на числові [2, 3] та символьні [1, 4].

Як показано у [1], частотний символьний метод (ЧС-метод) є найбільш ефективним засобом аналізу усталених режимів лінійних параметричних кіл у частотній області. Метод оснований на розв'язуванні рівняння Л.А.Заде та апроксимації спряженої передавальної функції  $W(s,t)$  лінійного параметричного кола тригонометричним поліномом Фур'є.

У пропонованій роботі представлена програмна реалізація системи функцій MAOPCs для багатоваріантного аналізу та оптимізації лінійних параметричних кіл на основі ЧС-методу та приклади її застосування. Особливість проведення багатоваріантного аналізу та оптимізації за допомогою системи MAOPCs полягає у тому, що попередньо проводиться оцінка асимптотичної стійкості досліджуваного лінійного параметричного кола в заданих межах зміни параметрів  $x_1, ..., x_n$  та визначення областей допустимої їх зміни, у яких коло є стійким. Виключно у цих областях відбувається багатоваріантний аналіз та оптимізація.

-

<sup>1</sup> <http://radap.kpi.ua/radiotechnique/article/view/940>

# **Архітектура та функції системи MAOPCs**

Система представляє собою 17 функцій, які реалізовані в середовищі MATLAB. Кожна з 17 функцій має аргументи та глобальні змінні і виконує над ними визначені перетворення. Глобальні змінні формують програму вхідних даних на дослідження і повинні бути визначені (задані) на момент виклику функції. Результати, отримані в процесі виконання однієї функції (в окремих випадках декількох функцій), можуть бути глобальними змінними (вхідними даними) для інших функцій. Послідовність розташування функцій довільна. Таким чином, на основі розробленої системи функцій та інших внутрішніх функцій пакету MATLAB, користувач може формувати необхідні алгоритми і програми комп'ютерних обчислювальних експериментів для багатоваріантного аналізу та оптимізації лінійного параметричного кола, що досліджується. Система MAOPCs відкрита для поповнення її новими функціями. Для застосування системи функцій на персональному комп'ютері необхідно встановити програму MATLAB 7.6.0(R2008a), зокрема її компоненти Symbolic Toolbox, Extended Symbolic Math, Optimization Toolbox, Genetic Algorithm and Direct Search Toolbox.

Функції системи MAOPCs наступні:

*– TrFunc —* формування передавальної функції у символьному виді ;

*– Stability —* оцінкa асимптотичної стійкості кола;

*– FunctionOfZoneStability —* апроксимація межі області стійкості поліномом *n*-го порядку;

*– FSM* та *MFSM —* визначення передавальних функцій із частотних символьних моделей лінійного параметричного кола;

*– OutVar —* формування функцій вихідних змінних;

*– SensFO* та *SensSO —* розрахунок функцій чутливості першого та другого порядку, відповідно;

*– RelativeDeviation\_FirstOrder, RelativeDeviation\_SecondTerm та Relative DeviationOfFunction —* розрахунок відносного відхилення функції ;

– *FormOfFunOfGoal*, *FormOfFunCharacteristic* та *FormOfObjectiveFun* — формування функції цілі;

– *Table* — формування таблиці значень функції;

– *Graph\_2D* та *Graph\_3D* — візуалізація функції.

Для дослідження лінійних параметричних кіл з використанням системи *MAOPCs* у середовищі *MATLAB* необхідно дотримуватись системних вимог, які витікають з вище описаної архітектури системи *MAOPCs*.

## **Системні вимоги**

Для дослідження лінійних параметричних кіл в середовищі системи MAOPCs необхідно:

1) створити m-файл з текстом програми, що описує дослідження кола і глобальні змінні, та зберегти його у папці в пам'яті комп'ютера (імена mфайлу та відповідної папки повинні складатися лише з латинських букв та цифр);

2) записати функції системи *MAOPCs* та *MATLAB* у послідовності, яка відповідає алгоритму проведення дослідження, у створеному *m*-файлі;

3) виконати *m*-файл в середовищі *MATLAB* за допомогою опції «Run ― m-файл"».

Результати дослідження зберігаються у *mat*-файлі, який знаходиться у тій же папці в пам'яті комп'ютера, що і *m*-файл. Результати дослідження та проміжні розрахунки, які по замовчуванню зберігались протягом проведення дослідження, можемо переглянути у вікні «*Workspace*» середовища *MATLAB*. Зрозуміло, що набір таких папок в пам'яті комп'ютера створює бібліотеку алгоритмів та обчислювальних експериментів лінійних параметричних кіл, що досліджувались.

# **Процедура аналізу допусків**

Аналіз допусків лінійних параметричних кіл виконується методом Aналіз допусків лінійних параметричних кіл виконується методом<br>
моментів, за яким відносне відхилення вихідної величини  $W(s,t,x_1,...,x_n)$ <br>
параметричного кола має вигляд [5]:<br>  $\delta W(s,t,x_1,...,x_n) \approx \sum_{i=1}^n S_{x_i}^{W(s,t,x_1,...,x_n)} \delta x_i + \$ параметричного кола має вигляд [5]:

нтів, за яким відносне відхилення вихідної величини 
$$
W(s,t,x_1,...,x_n)
$$
  
меричного кола має вигляд [5]:  

$$
\delta W(s,t,x_1,...,x_n) ≅ \sum_{i=1}^{n} S_{x_i}^{W(s,t,x_1,...,x_n)} \delta x_i + \frac{1}{2} \sum_{i=1}^{n} \sum_{j=1}^{n} S_{x_i,x_j}^{W(s,t,x_1,...,x_n)} \delta x_i \delta x_j, \quad (1)
$$

де  $\delta x_i$ ,  $\delta x_j$  — відносні відхилення параметрів елементів  $x_i$  та  $x_j$  від номінальних значень, відповідно; *n* — кількість параметрів елементів кола;  $S_{r_i}^{W(s,t,x_1,...,x_n)}$ *i*  $W(s,t,x_1,...,x_n)$  $S_{x_i}^{W(s,t,x_1,...,x_n)}$  ra  $S_{x_i,x_i}^{W(s,t,x_1,...,x_n)}$  $(x, t, x_1, ..., x_n,$ <br>  $,x_i$  $i^{i, \mathcal{X}}$ *j*  $W(s,t,x_1,...,x_n)$  $S^{W(S,t,x_1,...,x_n)}_{x_i,x_j}$  — функції чутливості першого і другого порядків, відповідно. Перед початком проведення аналізу допусків за ЧСметодом формується знаменник  $\Delta(s, x_1, ..., x_n)$  нормальної передавальної функції  $G(s, \xi, x_1, \ldots, x_n)$  при символьних значеннях *s* та параметрів  $x_1, \ldots,$ *n x* усіх елементів кола. За дійсними частинами коренів знаменника  $\Delta(s, x_1,...,x_n)$  оцінюється стійкість кола у, зазвичай, заданих межах зміни  $x_1, x_2, ..., x_n$ ) оциносться стижеть кола *y*, зазыват, заданих межах змини  $x_n = x_{n \text{min}} : x_{n \text{step}} : x_{n \text{max}}$ , в результаті чого формується так звана «таблиця стійкості». Визначені з таблиці стійкості нові межі значень кожного з параметрів, при яких задане коло є стійким, переводяться у відносні зміни  $\delta x_1, \ldots, \delta x_n$  параметрів  $x_1, \ldots, x_n$ , відповідно. Далі за ЧС-методом формується вихідна величина  $W(s,t,x_1,...,x_n)$  заданого кола при символьних значеннях тих же параметрів  $x_1, \ldots, x_n$ . За функцією  $W(s, t, x_1, \ldots, x_n)$  визначаються функції чутливості першого  $S_{r}^{W(S,t,x_1)}$  $\mathbf{1}$  $W(s, t, x_1, \ldots, x_n)$  $S_{x_1}^{W(s,t,x_1,...,x_n)}, \ldots, S_{x_n}^{W(s,t,x_1,...,x_n)}$ *n*  $W(s,t,x_1,...,x_n)$  $S_{x_n}^{W(s,t,x_1,...,x_n)}$  та другого  $S_{r_1,r_2}^{W(S,t,x_1)}$  $x_1, x_1$  $(s, t, x_1, ..., x_n)$ ,  $W(s,t,x_1,...,x_n)$  $S^{W\,(S,I,X_1,...,X_n)}_{x_1,x_1} , S^{W\,(S,I,X_1)}_{x_1,x_n}$  $\tilde{1}$  $(s, t, x_1, \ldots, x_n)$  $(x, t, x_1, ..., x_n,$ <br>  $,x_n$ *n*  $W(s,t,x_1,...,x_n)$  $S_{x_1, x_n}^{W(s,t, x_1, \ldots, x_n)}, \ldots, S_{x_n, x_n}^{W(s,t, x_1, \ldots, x_n)}$  $(x, t, x_1, ..., x_n,$ <br>  $,x_n$  $n, x_n$  $W(s,t,x_1,...,x_n)$  $S_{x_n,x_n}^{W(S,t,x_1,...,x_n)}$  порядків. За виразом (1), отриманими відносними змінами  $\delta x_1, ..., \delta x_n$  та функціями чутливості обчислюється відносне відхилення вихідної величини  $W(s,t)$  кола.

## **Приклад застосування системи функцій MAOPCs до аналізу допусків двоконтурного параметричного підсилювача**

Проведемо аналіз допусків двоконтурного параметричного підсилювача, еквівалентна схема якого наведена на рис. 1. Визначимо відносне вівача, сквівалентна слема якого наведена на рис. т. Бизначимо в<br>дхилення модуля передавальної функції  $W_1(s,t) = U_1(s,t)/I(s)$  за

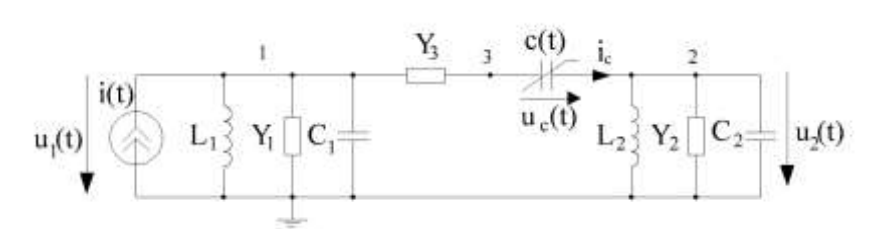

Рис.1. Двоконтурний параметричний підсилювач  $i(t) = I_m \cdot \cos(\omega_c \cdot t + \varphi);$   $c(t) = c_0 \cdot (1 + m \cdot \cos(\Omega \cdot t));$ 

зміни параметрів елементів  $m, L_1, L_2$ 0 *c* , *<sup>С</sup>*<sup>1</sup> , *С*<sup>2</sup> , *Y*1 , *<sup>Y</sup>*<sup>2</sup> , *Y*3 при умові стійкості підсилювача. Межі зміни кожного з параметрів задамо у  $\text{M}\text{P}\text{R}\text{R}$   $m = 0.09:0.11,$  $Y_1 = 0.091: 0.108 \mu C M$ ,

 $Y_2 = 0.091: 0.108 \text{ mCm}, Y_3 = 0.471: 0.528 \text{Cm},$   $C_1 = 67.993: 68.012 \text{ mD},$  $s = j\omega_c; \omega_c = 2 \cdot \pi \cdot 10^8$  pad / c

 $L_2 = 9.311671:9.313545 \; \textit{n} \cdot \textit{F} \cdot \textit{n}$ .

 $C_2 = 67.980: 68.12 \text{ } n\Phi,$   $c_0 = 0.9:1.1 \text{ } n\Phi, L_1 = 36.70422:36.71165 \text{ } nF$ *H*,

Алгоритм аналізу.

*Крок 1.* За функцією *TrFunc* визначаємо передавальну функцію  $W_c(s,t) = U_c(s,t)/I(s)$ , яка пов'язує вхідний струм  $I(s)$  і напругу на параметричній ємності  $U_c(s,t)$  у частотній області, та визначаємо кількість гармонічних складових у апроксимації  $W_c(s,t)$ , що забезпечує задовільну точність (наприклад, 4 знаки після коми). Відповідний фрагмент програми у системі MAOPCs наведено на рис. 2.

 $Kp$ ок 2. За функцією Stability сформуємо знаменник  $\Delta(s)$  нормальної передавальної функції  $G(s, \xi)$  при символьних значеннях  $m, L_1, L_2, c_0, C_1$ ,  $C_2$ ,  $Y_1$ ,  $Y_2$ ,  $Y_3$ ,  $s$ . Відповідний фрагмент програми наведено на рис. 3.

 $Kp$ ок 3. За функцією Stability та сформованим знаменником  $\Delta(s)$  проводимо оцінку стійкості підсилювача для усіх можливих варіантів значень параметрів елементів з заданих меж і сформуємо таблицю стійкості. Із таблиці стійкості визначаємо області відносних змін параметрів елементів *m*,  $L_1$ ,  $L_2$ ,  $c_0$ ,  $C_1$ ,  $C_2$ ,  $Y_1$ ,  $Y_2$ ,  $Y_3$  у яких підсилювач є стійким. Відповідний фрагмент наведено на рис. 3.

*Крок 4.* За функцією *FSM* побудуємо частотну символьну модель підсилювача з рис. 1 та визначаємо із побудованої моделі передавальну функцію  $W_1(s,t) = U_1(s,t)/I(s)$  при символьних значеннях параметрів *m*,  $L_1$ ,  $L_2$ ,  $c_0, C_1, C_2, Y_1, Y_2, Y_3, s$ . Відповідний фрагмент наведено на рис. 4.

 $Kp$ *ок 5*. За передавальною функцією  $W_1(s,t)$ , що визначена на кроці 4, і функціями *SensFO* та *SensSO* визначаємо функції чутливості модуля функції  $W_1(s,t)$ . Відповідний фрагмент наведено на рис. 5.

*Крок 6.* За функціями *RelativeDeviation\_FirstOrder, RelativeDeviation \_SecondTerm, RelativeDeviationOfFunction* та функціями чутливості, визначеними на кроці 4, обчислюємо відносне відхилення  $\delta |W_1(t)|$  модуля функції  $W_1(s,t)$ при відносних змінах параметрів елементів, які визначені на кроці 2. Відповідний фрагмент наведено на рис. 6.

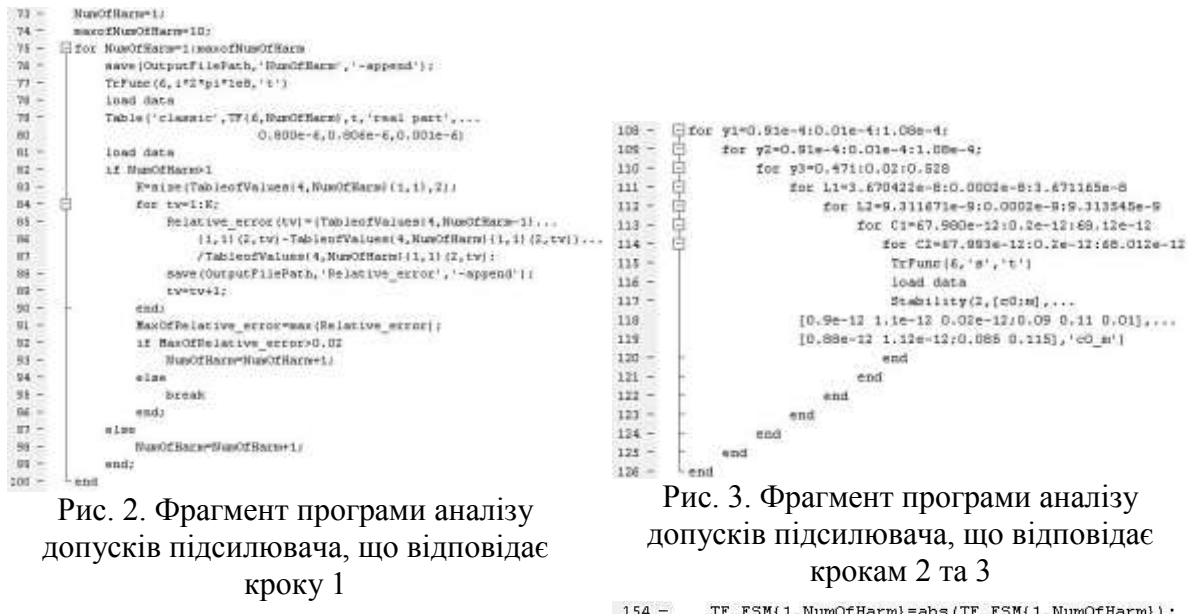

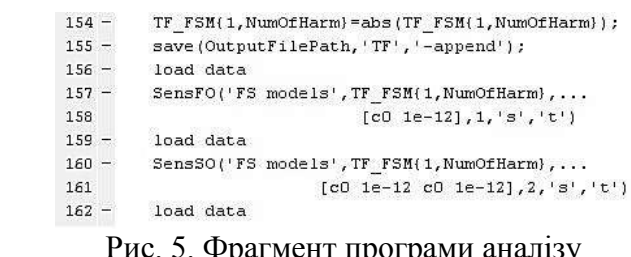

Рис. 4. Фрагмент програми аналізу допусків підсилювача, що відповідає кроку 4

FSM(1, W FS(6, NumOfHarm), 's', 't')

 $T$ rfunc $(S_x^T \pi^T_x / 5^T)$ 

load data

 $1.85 -$ 

 $1.46 147 -$ 

 $148 -$ 

Рис. 5. Фрагмент програми аналізу допусків підсилювача, що відповідає кроку 5

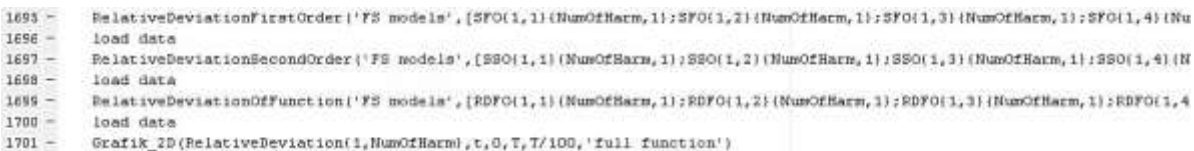

Рис. 6. Фрагмент програми аналізу допусків підсилювача, що відповідає кроку 6

*Результати аналізу*. Результати оцінки стійкості свідчать про стійкість підсилювача в межах заданих відхилень параметрів його елементів. Результатом використання системи *MAOPCs* до аналізу допусків підсилювача з рис.1 є визначена за функціями *RelativeDeviation \_FirstOrder,*  *RelativeDeviation\_SecondTerm, RelativeDeviationOfFunction* системи MAOPCs залежність відносного відхилення  $\delta |W_1(t)|$  модуля передавальної функції  $W_1(t)$  від часу t, яка сформована у межах стійкості підсилювача, які попередньо визначені за функцією *Stability*, та графічно відображена за допомогою функції *Graph\_2D* і наведена на рис. 7.

3 рис.7 випливає: а) відносне відхилення  $\delta |W_1(t)|$  модуля передавальної функції  $W_1(t)$  підсилювача є залежною від часу функцією, тому що сама

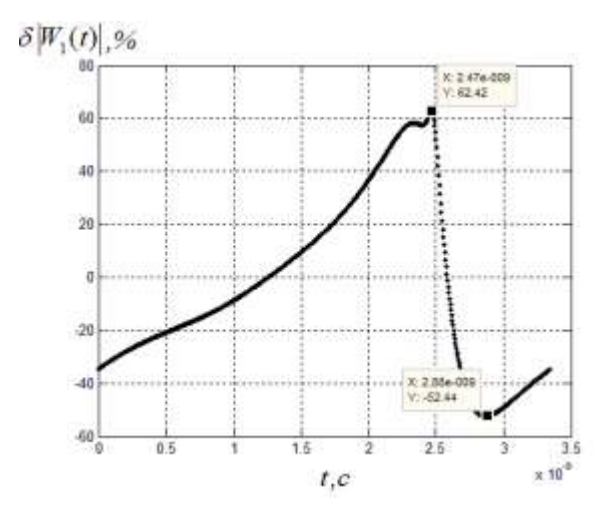

Рис.7. Часова залежність  $\delta |W_1(t)|$  модуля параметричної передавальної функції  $W_1(t)$ 

передавальна функція  $W_1(t)$   $\epsilon$ залежною від часу; б) відносне відхилення передавальної функції  $W_1(t)$ змінюється у межах від -52.44% до 62.42%.

## **Процедура оптимізації**

Оптимізація лінійних параметричних кіл проводиться при зміні одного чи двох параметрів елементів кола за загальним адитивним критерієм оптимальності, який представляє собою суму квадратів відхилень вихідних характеристик від те-

хнічних вимог. У нашому випадку функція цілі  $F(x_1, x_2)$  (адитивний кри-<br>терій оптимальності) має вигляд<br> $F(x_1, x_2) = \sum_{i=1}^{p} \sum_{j=1}^{q} (M_F(x_1, x_2, \omega_i, t_j) - M_0(\omega_i, t_j))^2$ , (2)

терій оптимальності) має вигляд  
\n
$$
F(x_1, x_2) = \sum_{i=1}^{p} \sum_{j=1}^{q} \left( M_F(x_1, x_2, \omega_i, t_j) - M_0(\omega_i, t_j) \right)^2,
$$
\n(2)

де  $M_0(\omega_i, t_j)$  та  $M_F(x_1, x_2, \omega_i, t_j)$  — дійсні функції мети та характеристики, відповідно,  $x_1, x_2$  — параметри, за якими проводиться оптимізація. Функція мети  $M_0(\omega_i, t_j)$  задається дослідником набором значень для обраних значень змінних  $\omega_i$  та  $t_j$ . Функція характеристики  $M_F(x_1, x_2, \omega_i, t_j)$ визначається, наприклад, вихідною величиною  $W(x_1, x_2, \omega_i, t_j)$  кола, яка,<br>
своєю чергою, визначається у вигляді апроксимації<br>  $M_F(x_1, x_2, \omega_i, t_j) = W_{\pm 0}(x_1, x_2, \omega_i) + \sum_{i=1}^{k} \left[ \frac{W_{-i}(x_1, x_2, \omega_i) \cdot \exp(-j \cdot i \cdot \Omega \cdot t_j)}{W_{-$ 

своєю чергою, визначається у вигляді апроксимації 1 2 1 2 0 1 2 <sup>1</sup> 1 2 ( , , , ) ( , , ) *<sup>M</sup> х х t W х х* ( , , ) exp( ) *k i i j F i j i <sup>i</sup> i i j <sup>W</sup> х х j i t* ,(3)

що сформована за ЧС-методом при символьних параметрах  $x_1, x_2$  у тих же

значеннях  $\omega_i$  та  $t_j$ .

Перед початком проведення оптимізації за ЧС-методом формується знаменник  $\Delta(s, x_1, x_2)$  нормальної передавальної функції  $G(s, \xi, x_1, x_2)$  при символьних значеннях параметрів  $x_1$  та  $x_2$ . Для кожного значення  $x_1$  з ряду значень заданого діапазону визначається граничне значення  $x_2$ , при якому стійкість змінюється на нестійкість, і формуються залежності виду  $x_{2ep} = f(x_1)$ . У результаті таких дій будується так звана «карта стійкості» в координатах параметрів  $x_1$  та  $x_2$ . Визначені залежності виду  $x_{2zp} = f(x_1)$ апроксимуються, наприклад, степеневими поліномами та визначаються області стійкості у вигляді нерівностей виду  $x_{2ep} < f(x_1)$ . Таким чином, оптимізація відбувається лише у областях стійкості кола. Функція характеристики  $M_F(x_1, x_2, \omega_i, t_j)$  кола з символьними параметрами  $x_1, x_2$  визначається за ЧС-методом для заданих значень змінних  $\omega_i$  та  $t_j$  у вигляді (3). Наявність функції мети та функції характеристики дозволяє для заданих значень змінних  $\omega_i$  та  $t_j$  сформуємо функцію цілі  $F(x_1, x_2)$  у вигляді (2). Мінімальне значення функції цілі, визначене одним з методів оптимізації за виконання умов стійкості виду  $x_2 < f(x_1)$ , визначає шукані значення параметрів  $x_1^*$  $x_1^*$  **ra**  $x_2^*$  $x_2^*$  кола.

# **Приклад застосування системи функцій MAOPCs до оптимізації двоконтурного параметричного підсилювача**

Визначимо оптимальні величини  $m^*$  та  $c_0^*$  $c_0^*$ , що забезпечують мінімум функції цілі  $F(c_0, m) = F_{\text{min}}$ , яка сформована для кожної частотної точки  $\omega_i$ функції цілі  $F(c_0, m) = F_{\text{min}}$ , яка сформована для кожної частотної точки  $\omega_i$ <br>з заданого діапазону 1.95  $\cdot \pi \cdot 10^8$ :0.0005 $\cdot 10^8$ :2.05  $\cdot \pi \cdot 10^8$  рад/с та для кожз заданого діапазону 1.*95* · *л* · 10 : 0.0005 · 10 : 2.05 · *л* · 10 рад/с та для кож-<br>ної часової точки  $t_j$  з заданого діапазону 0:0.05 · 10<sup>-9</sup> : 3.35 · 10<sup>-98</sup> *с* для параметричної передавальної функції  $Z_1(s,t) = U_1(s,t)/I(s)$ двоконтурного параметричного підсилювача з рис.1 при умові його стійкості.

Алгоритм оптимізації.

 $Kp$ ок 1.3a функцією Stability сформуємо знаменник  $\Delta(s)$ нормальної передавальної функції  $G(s, \xi)$  при символьних значеннях *m* та  $c_0$ . Відповідний фрагмент програми у системі *MAOPCs* наведено на рис. 8.

*Крок 2*.За функцією *Stability* для кожного значення *m* з ряду значень заданого діапазону визначаємо граничне значення  $c_0$  при якому стійкість змінюється на нестійкість, і сформуємо залежності виду  $m_{2p} = f(c_0)$ . У результаті таких дій побудуємо так звану «карту стійкості» в координатах параметрів *m* та 0 *c* . Відповідний фрагмент програми наведено на рис. 8.

*Крок 3.*За функцією *FunctionOfZoneStability* залежність, визначену у кроці 2, апроксимуємо степеневими поліномами та визначаємо області стійкості у вигляді нерівностей виду  $m_{2p} < f(c_0)$ . Відповідний фрагмент наведено на рис. 8.

 $Kp$ ок 4.За функцією  $\emph{FormOfFunOfGoal}$  для заданих значень змінних  $\emph{ } \emph{o}_{i}$ та  $t_j$  задаємо функцію мети  $M_0(\omega_i, t_j)$ . Відповідний фрагмент наведено на рис. 9.

*Крок 5.*За функцією *FormOfFunCharacteristic* для заданих значень змінних  $\omega_i$  та  $t_j$  визначаємо функцію характеристики  $M_F(m, c_0, \omega_i, t_j)$  підсилювача з символьними параметрами *m* та 0 *c* у вигляді модуля функції  $W_1(m, c_0, \omega_i, t_j)$ . Відповідний фрагмент наведено на рис. 10.

*Крок 6.* За функцією *FormOfObjectiveFun* сформуємо функцію цілі  $F(m, c_{0})$  у вигляді (2) для заданих значень змінних  $\omega_{i}$  та  $t_{j}$ . Відповідний фрагмент наведено на рис. 11.

*Крок 7.* Визначаємо за функцією оптимізації «*patternsearch*» [6] за виконання умов стійкості виду  $m < f(c_0)$  мінімальне значення функції цілі, яке визначає шукані значення параметрів  $m^*$  та  $c_0^*$  $c_0^*$  двоконтурного параметричного підсилювача. Відповідний фрагмент наведено на рис. 11.

```
213 -TrFunc(6,'s','t')214 -load data
215 -Stability(2,[c0;m], [0.8e-12 1.2e-12 0.1e-12;0.05 0.5 0.005], [0.78e-12 1.23e-12 ;0.05 0.505], c0 m')
216 -load data
217 -FunctionOfZoneStability(c0,m,4, четвертий порядок для змінних c0 та m')
```
Рис. 8. Фрагмент програми оптимізації підсилювача, що відповідає крокам 1,2 та 3

```
236 -FSM(1, WFS(6, NumOfHarm), 's', 't')224 -FSM(1, WFS(6, NumOfHarm), 's', 't')237 -load data
225 -load data
                                                  238 -FormOfFunctionCharacteristic('FS models',...
226 -FormFunctionOfGoal('FS models',...
                                                                    TF FSM(1, NumOfHarm), 'complex modul')
                                                  239
227TF FSM(1, NumOfHarm), 'complex modul')
                                                  240 -load data
228 -load data
                                                     Рис. 10. Фрагмент програми оптимізації 
 Рис. 9. Фрагмент програми оптимізації 
                                                       підсилювача, що відповідає кроку 5
  підсилювача, що відповідає кроку 4
```

```
241 -FormOfObjectiveFun('FS models', FunctionOfGoal(2, NumOfHarm)(2,1), FunctionCharacteristic(2, NumOfHarm)(2,1},...
242
                                                               [c0;m], 0, T, 0.02e-009, 1.5*pi*1e7, 2.5*pi*1e7, 0.1*pi*1e7)
243 -load data
```
 $244$ psearchtool

Рис. 11. Фрагмент програми оптимізації підсилювача, що відповідає крокам 6 та7

*Результати оптимізації*. За функцією оптимізації «patternsearch» [6] при виконанні визначеної умови стійкості, що визначається з області стійкості (рис.12) на кроці 3, та при довільно обраних початкових значеннях  $c_0 = 1.2n\Phi$ , *m* = 0.15 варійованих параметрів за 524 ітерацій визначено мінімум  $F_{\text{min}}$  при  $c_0^* = 1n\Phi$  та  $m^* = 0.1$ , позначений на рис.13 символом  $\blacksquare$ .

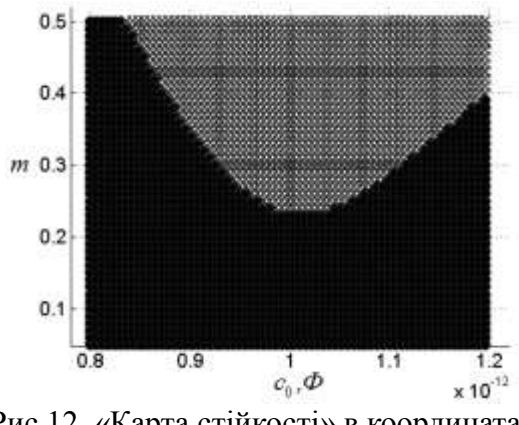

Рис.12. «Карта стійкості» в координатах параметрів *m* та 0 *c*

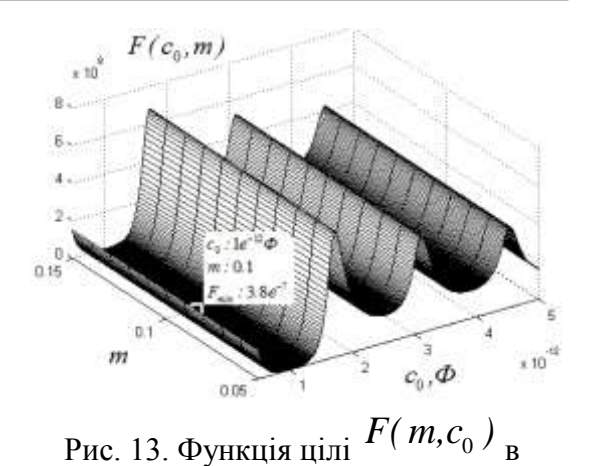

координатах *m* та  $c_0$ 

#### **Висновки**

Наведений матеріал та практика використання переконують, що система функцій MAOPCs дає можливість:

– виконувати широке коло проектних завдань та досліджувати лінійні параметричні кола, задаючи у програмі вхідних даних алгоритми їх дослідження;

– повною мірою використовувати потужний символьний апарат та інші стандартні функції пакету MATLAB, не вникаючи в глибину математичного апарату реалізованих методів.

Зазвичай, символьні функції чутливості достатньо громіздкі та їх обчислення вимагає чималих затрат комп'ютерного часу. Проте один раз обчислена символьна функція чутливості дозволяє швидко обчислювати відносні відхилення передавальних функцій при великій кількості змін допусків параметрів елементів.

Виконання процедур аналізу допусків та оптимізації лінійних параметричних кіл за умови оцінки асимптотичної стійкості забезпечує адекватність результатів та підвищує ефективність подальших етапів проектування.

#### **Перелік посилань**

1. Шаповалов Ю.І. [Символьний аналіз лінійних електричних кіл](http://vlp.com.ua/node/13516) у частотній обла[сті. Постійні та змінні параметри.](http://vlp.com.ua/node/13516) – Львів: Видавництво НУ «Львівська політехніка»,  $2014. - 324$  c.

2. Бирюк Н.Д. Основы теории параметрических радиоцепей: монография / Н.Д. Бирюк, В.В. Юргелас. – Воронеж: Издательско-полиграфический центр Воронежского государственного университета, 2012. – 346 с.

3. Рыбин А.И. Анализ параметрических цепей модифицированным методом припасовывания с использованием дискретного преобразования Фурье / А.И. Рыбин, М.С. Кумсия // [Вестник НТУУ «КПИ». Серия Радиотехника. Радиоаппаратостроение.](http://radap.kpi.ua/radiotechnique/article/view/401) – 2009.  $-$  No 38. – c. 23-29.

4. Vanassche P. Symbolic Modeling of Periodically Time-Varying Systems Using Harmonic Transfer Matrices / P. Vanassche, G. Gielen, W. Sansen // [IEEE Transactions on](http://dx.doi.org/10.1109/TCAD.2002.801098) 

[Computer-Aided Design of Integrated Circuits and Systems.](http://dx.doi.org/10.1109/TCAD.2002.801098) – 2002. – Vol.21, No.29. – P. 1011-1024.

5. Алексеев О.В. Автоматизация проектирования радиоэлектронных средств: учеб. пособие для вузов / О.В. Алексеев, A.A. Головко, И.Ю. Пивоваров и др. ; под ред. О.В. Алексеева. – М. : Высш. шк., 2000. – 479 с.

6. Триус Ю.В. Оптимізація багатоекстремальних функцій за допомогою гібридних методів у середовищі MATLAB R2007A / Ю.В. Триус, В.Ю. Триус // [Вісник Черкасько](http://zavantag.com/tw_files2/urls_3/1097/d-1096725/7z-docs/12.pdf)[го університету.](http://zavantag.com/tw_files2/urls_3/1097/d-1096725/7z-docs/12.pdf) – 2010. – Вип. 172. – С. 104-122.

#### **References**

1. Shapovalov Iu.I. (2014) *Symvolnyi analiz liniinykh [elektrychnykh](http://vlp.com.ua/node/13516) kil u chastotnii ob[lasti. Postiini ta zminni parametry](http://vlp.com.ua/node/13516)* [Symbolic analysis of linear electrical circuits in the frequency domain. Fixed and variable parameters]. Lviv, Lvivska politekhnika Publ, 324 p.

2. Biryuk N.D., Yurgelas V.V. (2012) Osnovy teorii parametricheskikh radiotsepei [Fundamentals of theory parametric radio chains]. Voronezh, Voronezhskiy gosudarstvenniy universitet Publ., 346 p.

3. Rybin, A. I., Kumsiya, M. S. (2009) Analysis parametric circuits modified method stores using discrete Fourier transform. [Visn. NTUU KPI, Ser. Radioteh. radioaparatobuduv.,](http://radap.kpi.ua/radiotechnique/article/view/401) no. 38, pp. 23-29. (in Russian)

4. Vanassche P., Gielen G. and Sansen W. (2002) Symbolic Modeling of Periodically Time-Varying Systems Using Harmonic Transfer Matrices. *[IEEE Transactions on Computer-](http://dx.doi.org/10.1109/TCAD.2002.801098)[Aided Design of Integrated Circuits and Systems](http://dx.doi.org/10.1109/TCAD.2002.801098)*. Vol.21, No.29, pp. 1011-1024.

5. Alekseev O.V. eds, Golovko A.A., Pivovarov I.Yu. (2000) Avtomatizatsiya proektirovaniya radioelektronnykh sredstv [Computer-aided design of radio-electronic tools]. Moskow, Vysshaya shkola Publ., 479 p.

6. Trius Yu.V., Trius V. Yu. (2010) Optimisation of multiextremal functions with the implementation of hybrid methods using Matlab R2007a. *Visnyk [Cherkaskoho](http://zavantag.com/tw_files2/urls_3/1097/d-1096725/7z-docs/12.pdf) universytetu*, Iss. 172, pp 104-122.

*Шаповалов Ю. І., Мандзій Б. А., Бачик Д. Р. Багатоваріантний аналіз та оптимізація лінійних параметричних кіл у програмному середовищі MAOPCs. В даній роботі розглядається архітектура системи функцій MAOPCs для багатоваріантного аналізу та оптимізації лінійних параметричних кіл на основі частотного символьного методу. Також представлено приклади застосування системи функцій MAOPCs до аналізу допусків та оптимізації двоконтурного параметричного підсилювача. Особливість проведення аналізу допусків та оптимізації за допомогою системи MAOPCs полягає у тому, що попередньо проводиться оцінка асимптотичної стійкості досліджуваного лінійного параметричного кола в заданих межах зміни параметрів елементів кола та визначення областей допустимої їх зміни, у яких коло є стійким і у цих областях відбувається аналіз допусків та оптимізація.*

*Ключові слова: лінійні параметричні кола, ЧС- метод, багатоваріантний аналіз.*

*Шаповалов Ю. И., Мандзий Б. А., Бачик Д.Р. Многовариантный анализ и оптимизация линейных параметрических цепей в программной среде MAOPCs. В данной работе рассматривается архитектура системы функций MAOPCs для многовариантного анализа и оптимизации линейных параметрических цепей на основе частотного символьного метода. Также представлены примеры применения системы функций MAOPCs к анализу допусков и оптимизации двухконтурного параметрического усилителя. Особенность проведения анализа допусков и оптимизации с помощью си-*

*стемы MAOPCs заключается в том, что предварительно проводится оценка асимптотической устойчивости исследуемой линейной параметрической цепи в заданных пределах изменения параметров элементов цепи и определения областей допустимого их изменения, в которых цепь является устойчивой. Только в этих областях происходит анализ допусков и оптимизация.*

*Ключевые слова: линейные параметрические цепи, ЧС - метод, многовариантный анализ.*

*Y. Shapovalov, B. Mandziy, D. Bachyk. Multivariate analysis and optimization of linear periodically time-variable circuits at the enviroment of MAOPCs.*

*Introduction. The architecture of MAOPCs functions system and examples of its application for solving the tasks of multivariate analysis of linear periodically time-variable (LPTV) circuits based on the frequency symbolic method are considered in this paper. The method is based on approximation of transfer functions of LPTV circuits in the form of trigonometric polynomials of the Fourier. The MAOPCs functions system is implemented in the environment of MATLAB.* 

*Architecture and functions of the system MAOPCs. The system consists of 17 functions that are implemented in the environment of MATLAB. Each function has arguments and global variables and carries out over them identified transformation. Functions and global variables form the input data program for research LPTV circuit and should be defined (set) at the time of calling the function.*

*Conclusions. The MAOPCs functions system enables to investigate LPTV circuits, setting in program input data the algorithms for their research and to use a strong symbolic apparatus and other standard functions of the package MATLAB in full, without understanding the deep of mathematical apparatus of implemented methods;*

*Keywords: LPTV circuits, frequency symbolic method, multivariate analysis.*